## Ejemplo de interpolación doble

Datos conocidos:

$$
h = 3141.31 \left[\frac{kJ}{kg}\right]
$$

$$
s = 6.876 \left[\frac{kJ}{kgK}\right]
$$

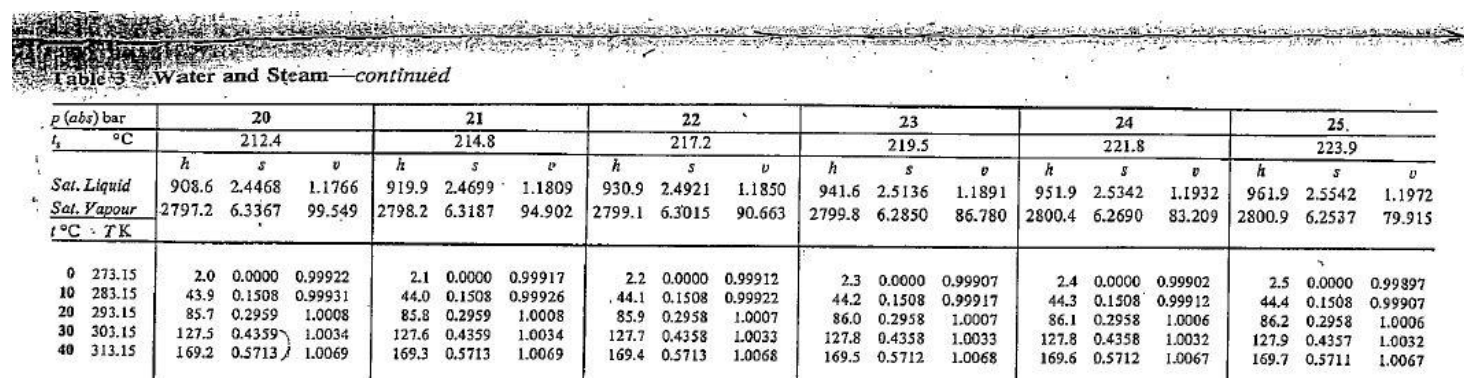

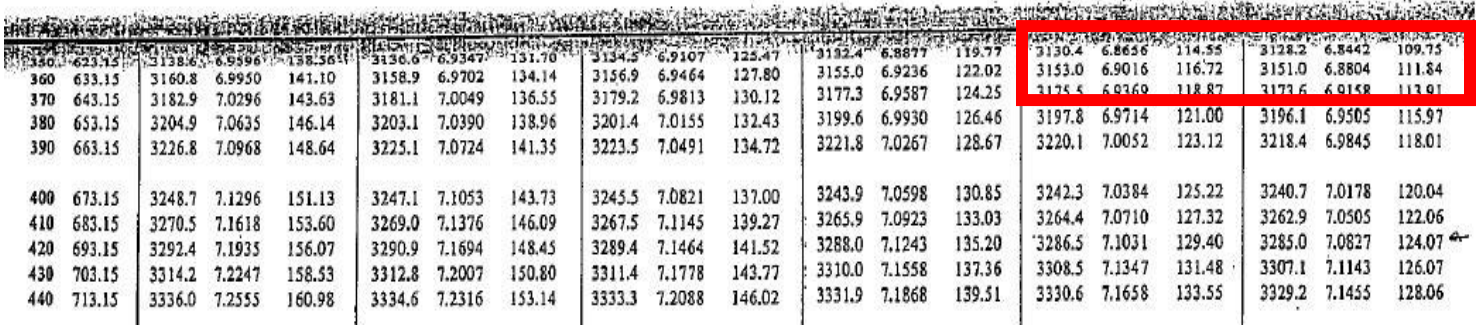

.<br>Version in a la consecutación de la consecutación de

.<br>Vite

Como se puede ver en la imagen, el valor de la entalpía y la entropía se podían encontrar EN UN MISMO rango de temperaturas para dos presiones muy cercanas entre sí (consecutivas), esto quiere decir que hay una gran posibilidad de que el punto que estamos buscando se encuentra entre esas dos temperaturas y esas dos presiones.

Mostraré esto en una tabla para que queden más claros los datos:

$$
h = 3141.31 \left[ \frac{kJ}{kg} \right]
$$

$$
s = 6.876 \left[ \frac{kJ}{kgK} \right]
$$

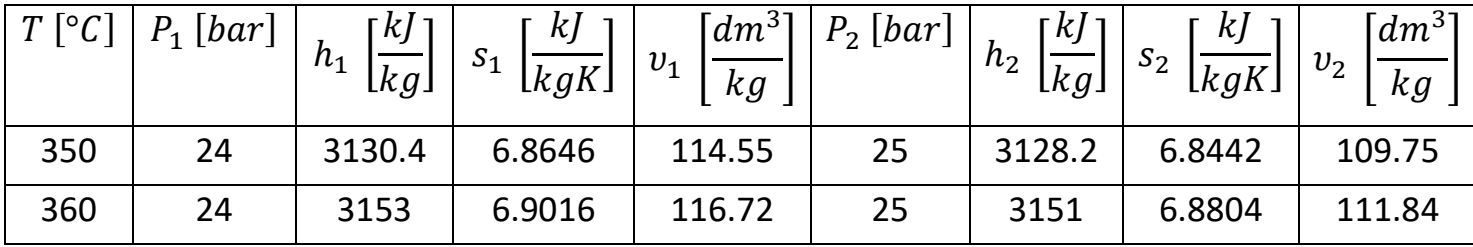

Lo primero que tenemos que hacer es usar la entalpía como referencia para saber en qué punto de temperatura nos encontramos para cada presión, esto quiere decir que vamos a tener una "temperatura intermedia" para la presión 1 y para la presión 2. Estas se calculan de la siguiente forma:

$$
T_{inter1} = \left(\frac{h - h_{1'}}{h_{1'} - h_{1'}}\right) * (T_2 - T_1) + T_1
$$
  
=  $\left(\frac{3141.31 - 3130.4}{3153 - 3130.4}\right) * (360 - 350) + 350 = 354.83$  [°C]

$$
T_{inter2} = \left(\frac{h - h_{2'}}{h_{2'} - h_{2'}}\right) * (T_2 - T_1) + T_1
$$
  
=  $\left(\frac{3141.31 - 3128.2}{3151 - 3128.2}\right) * (360 - 350) + 350 = 355.753$  [°C]

Ahora que tenemos estas temperaturas intermedias, las usamos para asociar ese punto de entalpía que usamos antes con su posición dentro del rango de entropías y volúmenes específicos para ambas presiones. Esto implica que vamos a tener una "entropía intermedia" y un "volumen específico intermedio" para cada presión. Estos datos se pueden calcular de la siguiente forma:

$$
S_{inter1} = \left(\frac{T_{inter1} - T_1}{T_2 - T_1}\right) * (S_{1'} - S_{1'}) + S_{1'}
$$
  
=  $\left(\frac{354.83 - 350}{360 - 350}\right) * (6.9016 - 6.8646) + 6.8646$   
= 6.882  $\left[\frac{kJ}{kgK}\right]$ 

$$
S_{inter2} = \left(\frac{T_{inter2} - T_1}{T_2 - T_1}\right) * (S_{2^{\prime\prime}} - S_{2^{\prime}}) + S_{2^{\prime}}
$$
  
=  $\left(\frac{355.753 - 350}{360 - 350}\right) * (6.8804 - 6.8442) + 6.8442$   
= 6.865  $\left[\frac{kJ}{kgK}\right]$ 

$$
v_{inter1} = \left(\frac{T_{inter1} - T_1}{T_2 - T_1}\right) * (v_{1} - v_{1}) + v_{1}
$$
  
=  $\left(\frac{354.83 - 350}{360 - 350}\right) * (116.72 - 114.55) + 114.55$   
= 115.598  $\left[\frac{dm^3}{kg}\right]$ 

$$
v_{inter2} = \left(\frac{T_{inter2} - T_1}{T_2 - T_1}\right) * (v_{2^{\prime\prime}} - v_{2^{\prime}}) + v_{2^{\prime}}
$$
  
=  $\left(\frac{355.753 - 350}{360 - 350}\right) * (111.84 - 109.75) + 109.75$   
= 110.952  $\left[\frac{dm^3}{kg}\right]$ 

Ahora que tenemos las temperaturas, volúmenes específicos y entropías intermedias podemos finalmente calcular los valores finales usando al menos una vez el valor de la entropía conocida para hacer coincidir esos valores intermedios de distintas presiones en un único punto.

$$
T = \left(\frac{S - S_{inter1}}{S_{inter2} - S_{inter1}}\right) * (T_{inter2} - T_{inter1}) + T_{inter1}
$$
  
=  $\left(\frac{6.876 - 6.882}{6.865 - 6.882}\right) * (355.753 - 354.83) + 354.83$   
= 355.173[°C]

$$
P = \left(\frac{S - S_{inter1}}{S_{inter2} - S_{inter1}}\right) * (P_{2} - P_{1}) + P_{1}
$$
  
=  $\left(\frac{6.876 - 6.882}{6.865 - 6.882}\right) * (25 - 24) + 24 = 24.371[bar]$ 

$$
v = \left(\frac{T - T_{inter1}}{T_{inter2} - T_{inter1}}\right) * (v_{inter2} - v_{inter1}) + v_{inter1}
$$
  
=  $\left(\frac{355.173 - 354.83}{355.753 - 354.83}\right) * (110.952 - 115.598) + 115.598$   
= 113.8744  $\left[\frac{dm^3}{kg}\right]$